## Lesson 35 Finding Limits Graphically

## Example 1

 $f(x) = x^3 + x^2 - 6x$ 

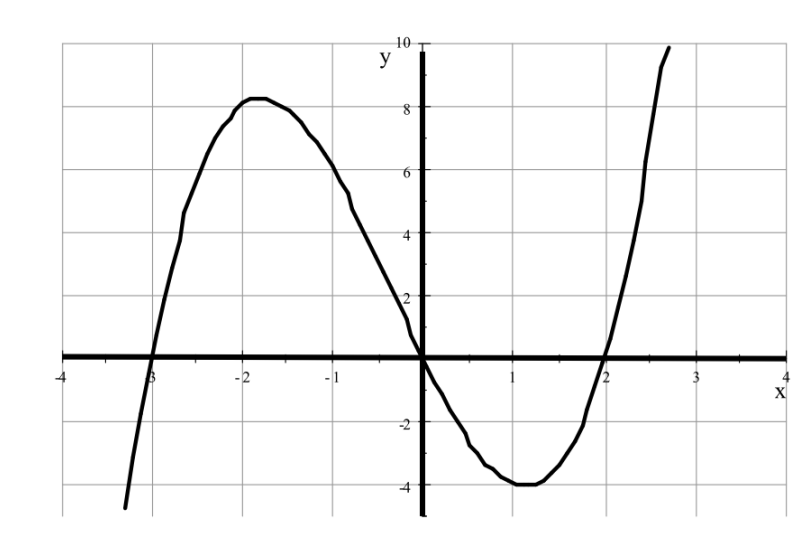

$$
f(-1) = \underline{\lim_{x \to -1} = \underline{\lim_{x \to -1} = \underline{\lim_{x \to -1
$$

Example 2  $f(x) = x^3 + x^2 - 6x, x \neq -1$ 

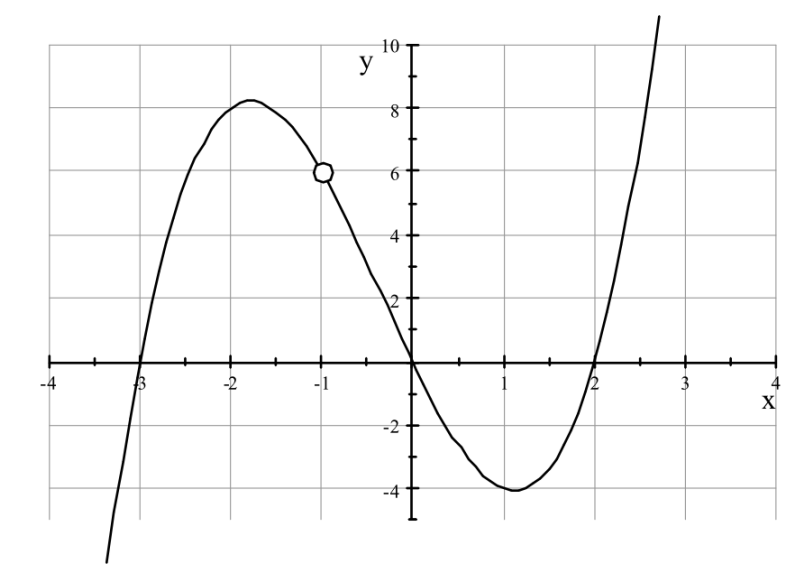

$$
f(-1) = \underline{\qquad \qquad \qquad } \qquad \qquad \lim_{x \to -1} = \underline{\qquad \qquad }
$$

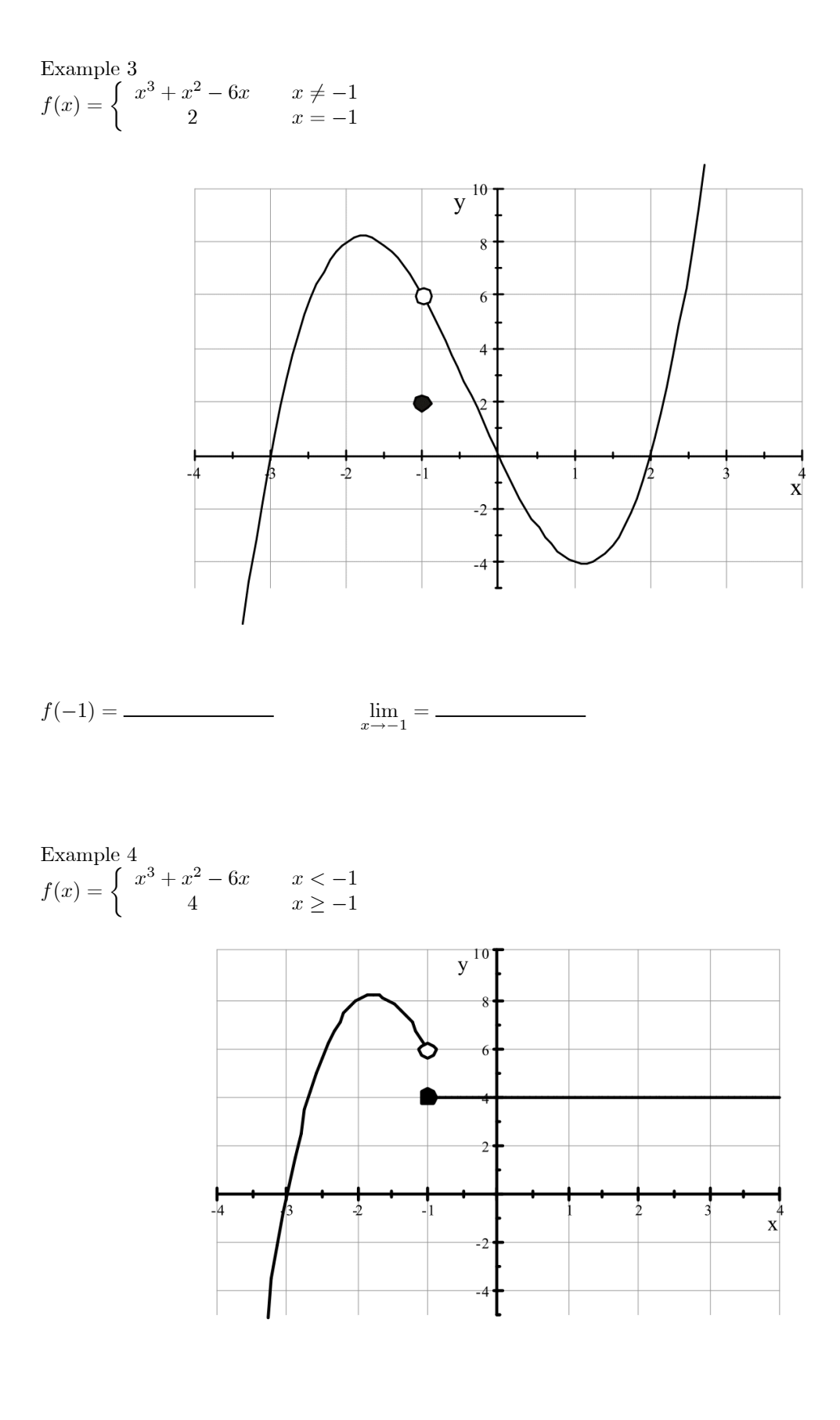

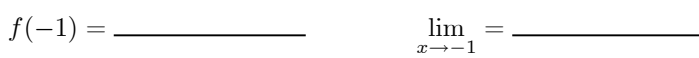

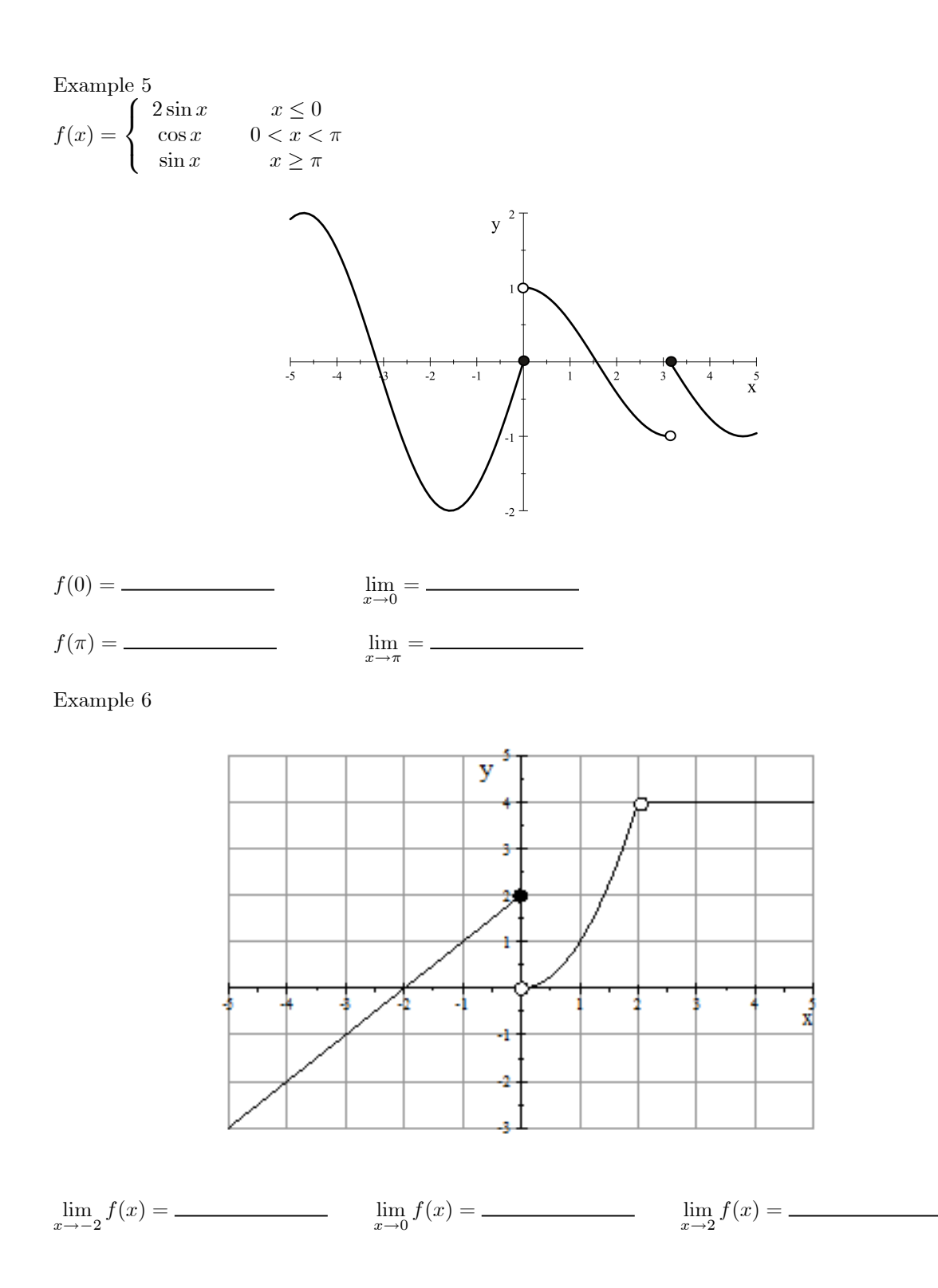

## Example 7

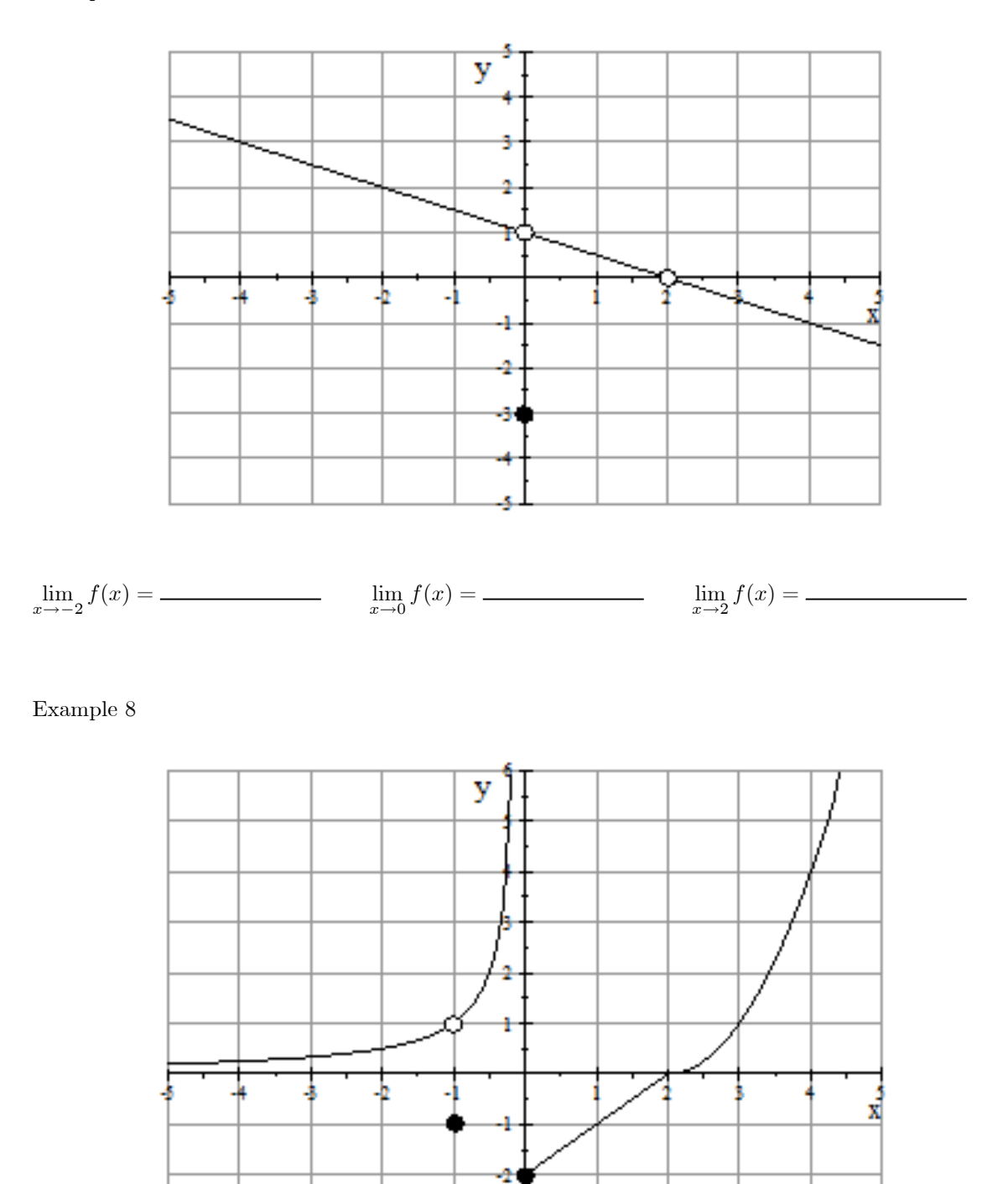

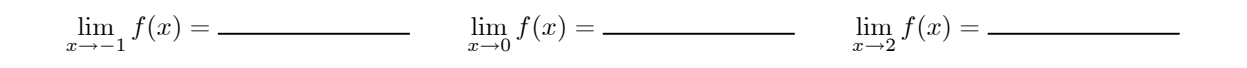